# Обектно-ориентиран анализ и проектиране на софтуерни системи с UML

Зимен семестър 2022/2023

*проф. д-р Боян Бончев [\(bbontchev@fmi.uni-sofia.bg\)](mailto:bbontchev@fmi.uni-sofia.bg) и ас. д-р Явор Данков [\(yavor.dankov@fmi.uni-sofia.bg\)](mailto:yavor.dankov@fmi.uni-sofia.bg)*

Всяко упражнение от тази дисциплина се състои от три части. Някои от тях са за групово решаване. За да Ви бъдат най-полезни те, е необходимо да се разделите на групи от 3-5 човека. Първата част е за групова дискусия, втората е за самостоятелно усвояване на инструменти и техники, а третата е за работа в екип и развитие на уменията за анализ и проектиране.

Материалите за този курс са достъпни от <https://learn.fmi.uni-sofia.bg/course/view.php?id=8633>

Упражнение Модул 8: Диаграма на компонентите. Диаграма на внедряването.

### **Съдържание**

Диаграма на компонентите. Специфики на диаграма на компонентите. Диаграма на внедряването. Употреби.

# **Част А: Групова дискусия**

- 1. Кое е най-високото ниво на абстракция, което може да се пресъздаде чрез изучените диаграми?
- 2. Подсистеми, пакети, компоненти. Какви са приликите и разликите между тях? Къде другаде имаме пакети и какво обединяват те?
- 3. Какви типове компоненти познавате?
- 4. Освен между компоненти и пакети, къде другаде можем да имаме релация зависимост?
- 5. Чрез коя диаграма може да се опише инсталацията на едно приложение?
- 6. Какви детайли трябва да включва диаграмата на внедряването?
- 7. Коментирайте следните примерни диаграми (Visual Paradigm), тяхното значение и характеристики?. Коментирайте приликите и разликите?
- а)

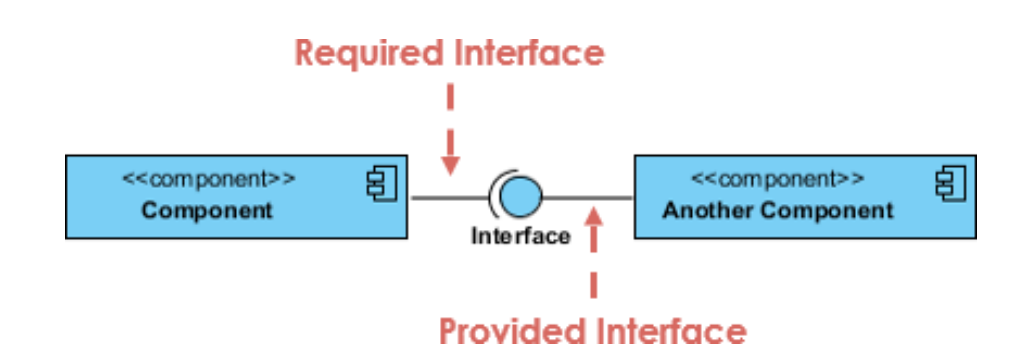

б)

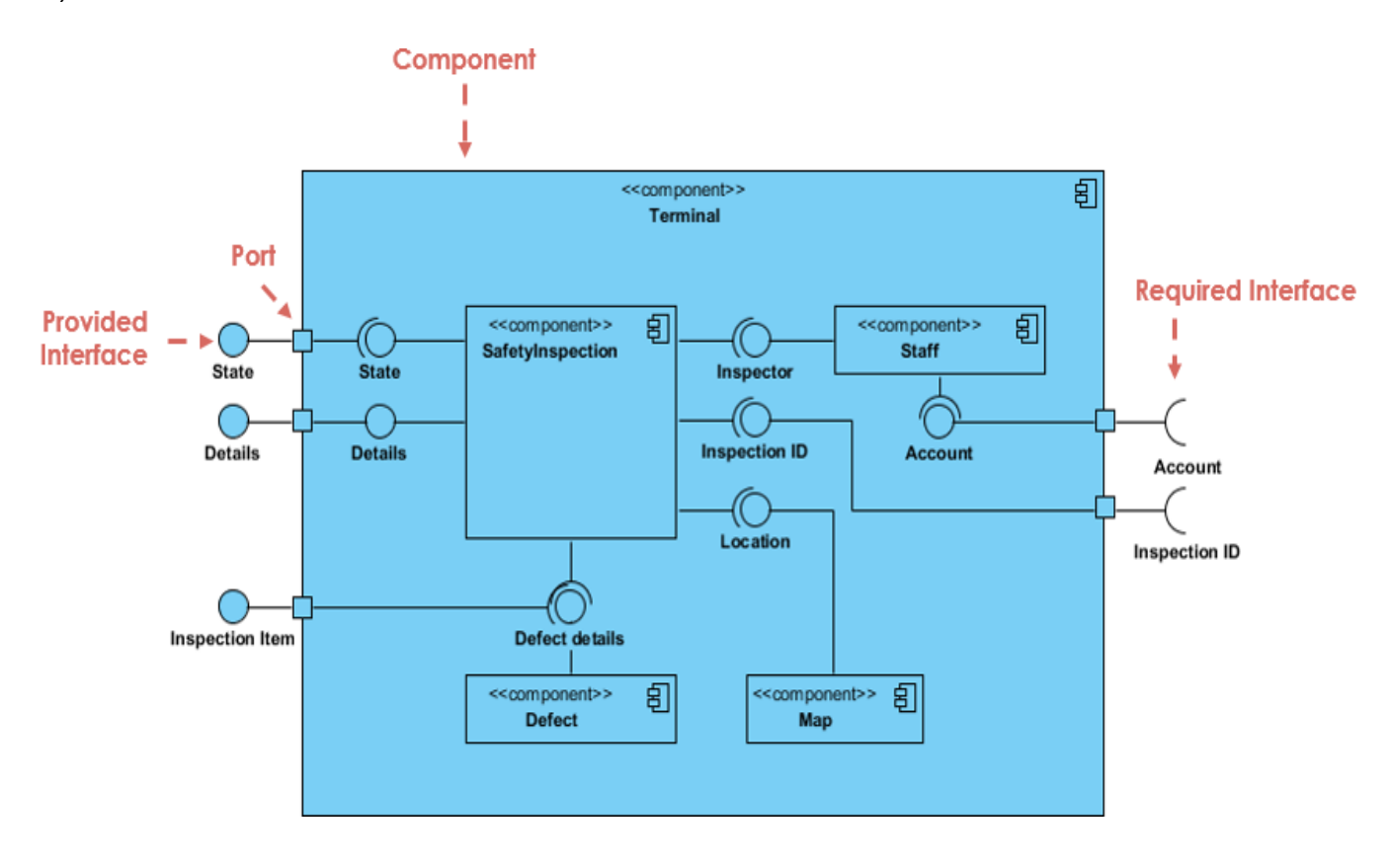

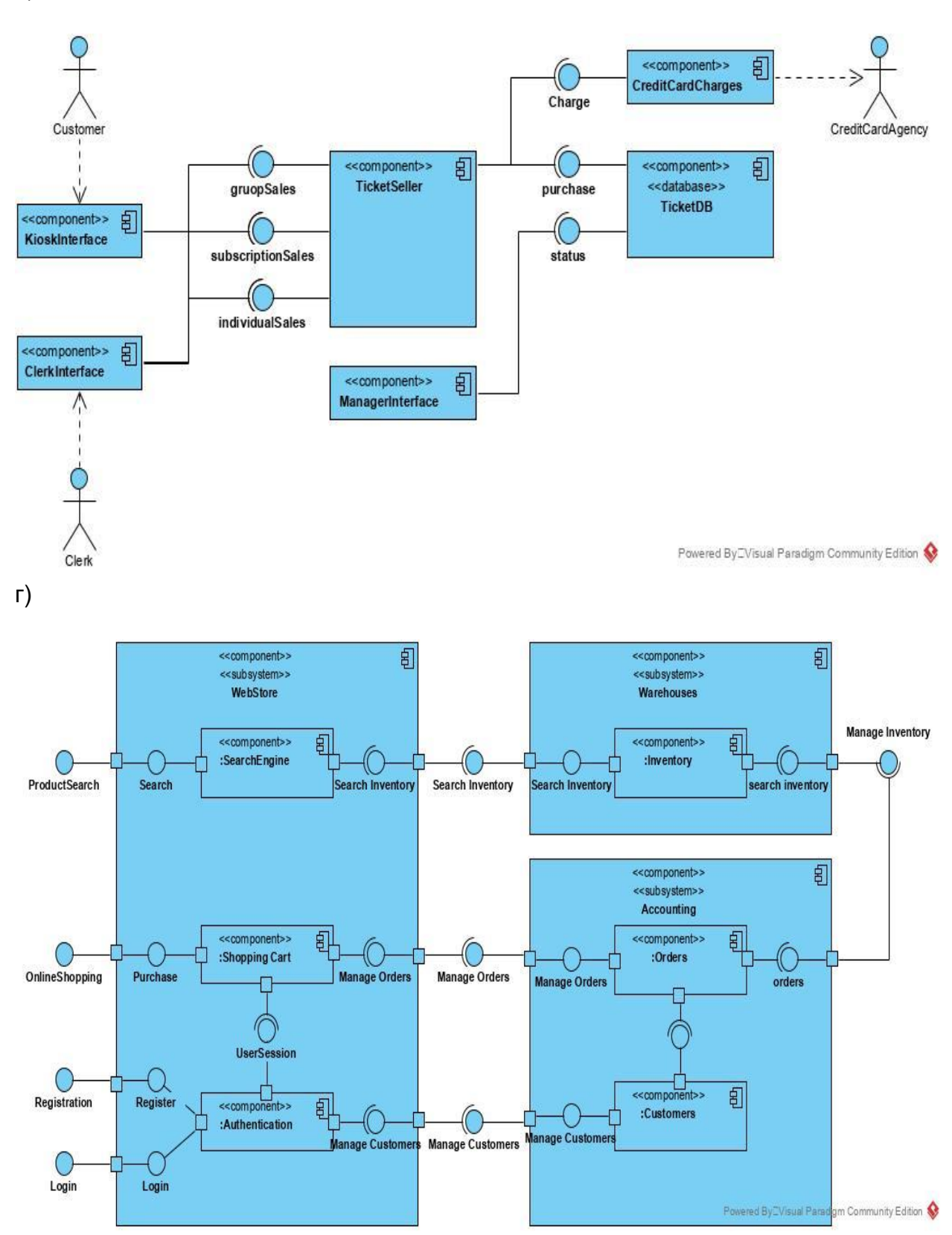

 $B)$ 

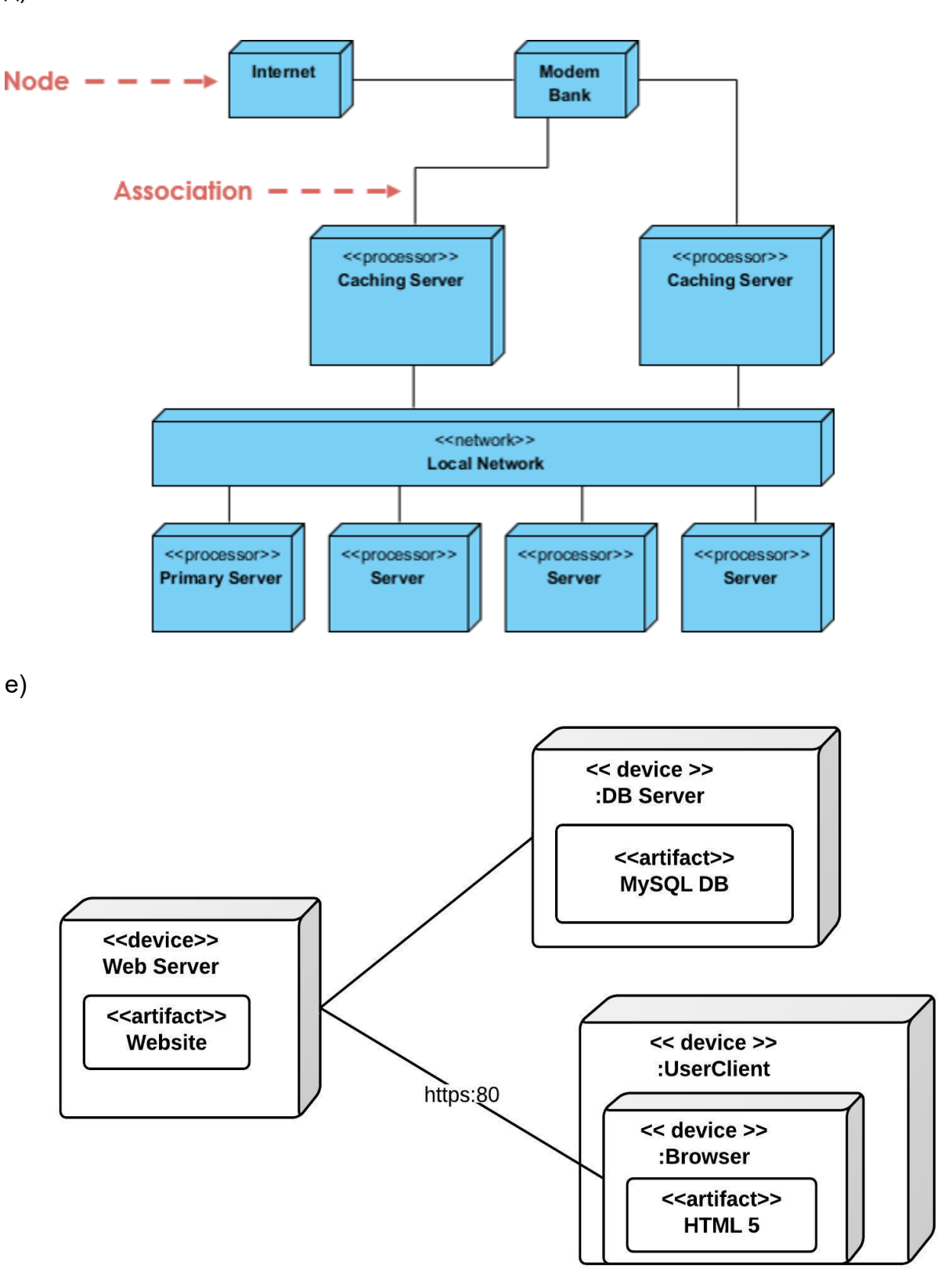

д)

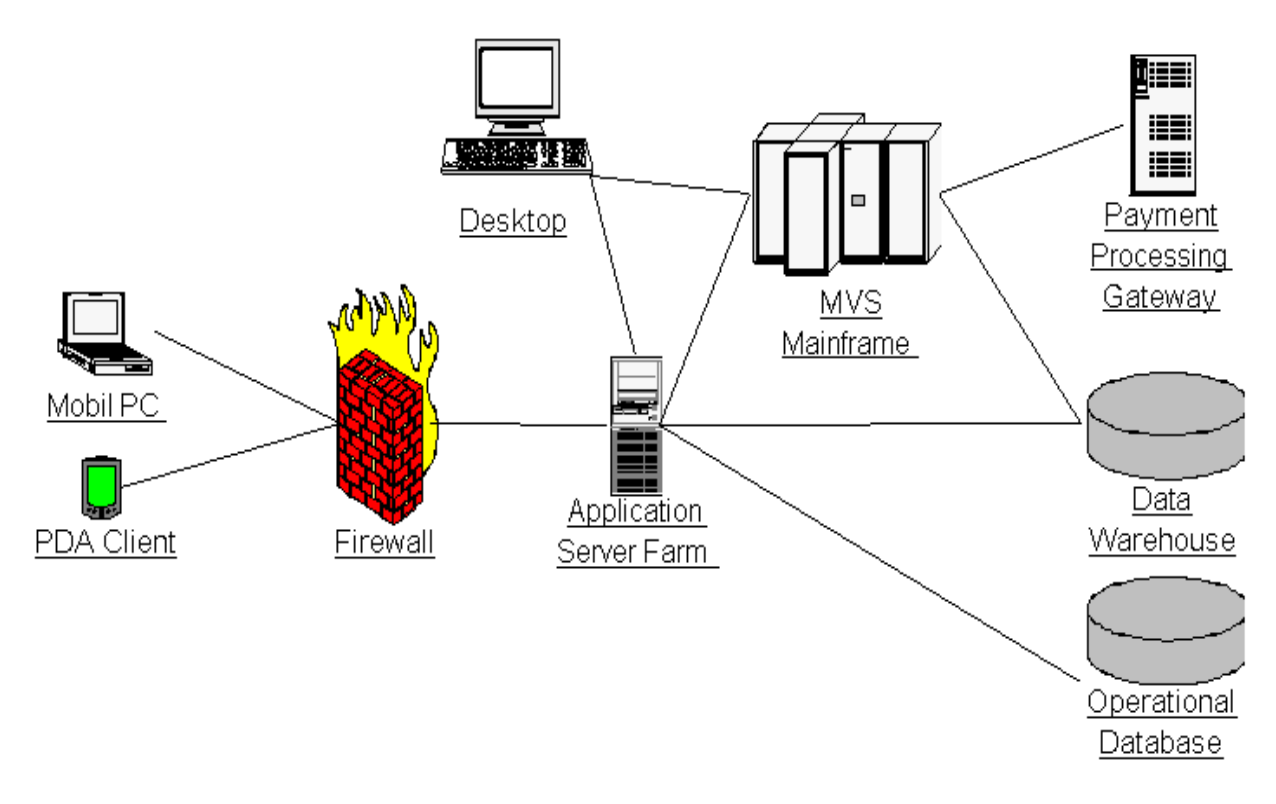

#### **Част Б: Инструменти и техники**

- 1. Създайте диаграма на компонентите и добавете един компонент. Задайте му стереотип <<subsystem>>.
- 2. Добавете на компонента интерфейс, който той да предоставя (provided interface).
- 3. Нека същият интерфейс се използва от втори компонент (required interface). Ще имаме ли имплицитна зависимост и ако да, в коя посока ще е тя?
- 4. Добавете трети компонент и го направете зависим от първия.
- 5. На третият компонент добавете един порт, които да предоставя един интерфейс и да зависи от друг.
- 6. Поставете първия и втория компонент в отделни пакети.
- 7. Добавете зависимост в правилната посока между пакетите.
- 8. Добавете стереотип <<import>> на зависимостта. Обърнете внимание, че такъв стереотип няма и ще трябва ръчно да го създадете.
- 9. Реализиране на компонент. За да добавите класове, които реализират един компонент:
	- a. Създайте нова диаграма на класовете (Може да я създадете и като под-диаграма на компонента)
	- b. Добавете желаните класове, заедно с техните релации към новосъздадената диаграма на класовете.
- c. С drag-and-drop поставете класовете върху компонента, който те реализират.
- d. В диаграмата на класовете създайте интерфейс и заменете с него интерфейса на първия компонент. Нека един от класовете в този компонент реализира интерфейса.

Заб.: при необходимост от помощ разгледайте описанието на адрес [https://www.visual](https://www.visual-paradigm.com/support/documents/vpuserguide/94/2581/7292_drawingcompo.html)[paradigm.com/support/documents/vpuserguide/94/2581/7292\\_drawingcompo.html](https://www.visual-paradigm.com/support/documents/vpuserguide/94/2581/7292_drawingcompo.html)

### **Част В: Анализ и проектиране**

Социална мрежа.

Разгледайте продукта на Google - Google Plus. На какви подсистеми и компоненти може да се раздели. Каква е връзката му с Picasa, YouTube, Event Calendar, Google Maps, Gmail, etc. Създайте диаграма на компонентите като дефинирайте отделните елементи. Задайте подходящи стереотипи, определете интерфейсите, които предпоставят и използват. Свържете по подходящ начин различните елементи.

### **Част Г: Анализ на примерни диаграми**

Прегледайте и анализирайте, представените времеви диаграми от Част Б, както и представените по-долу диаграми. Опитайте се да отговорите на поставените въпроси като съставите кратък текст, който дава описание на компонентите и конекторите на системата, както и отделните хардуерни устройства и софтуера разположен на тях. Дайте подробно описание на всеки компонент, конектор и техните роли. Какви са взаимовръзките между компонентите? Документирайте подробно хардуерните устройства, артефактите и компонентите и обяснете комуникацията между тях. Документирайте описанието на системата. Има ли възможности за подобряване на диаграмите?

#### Компонентна диаграма:

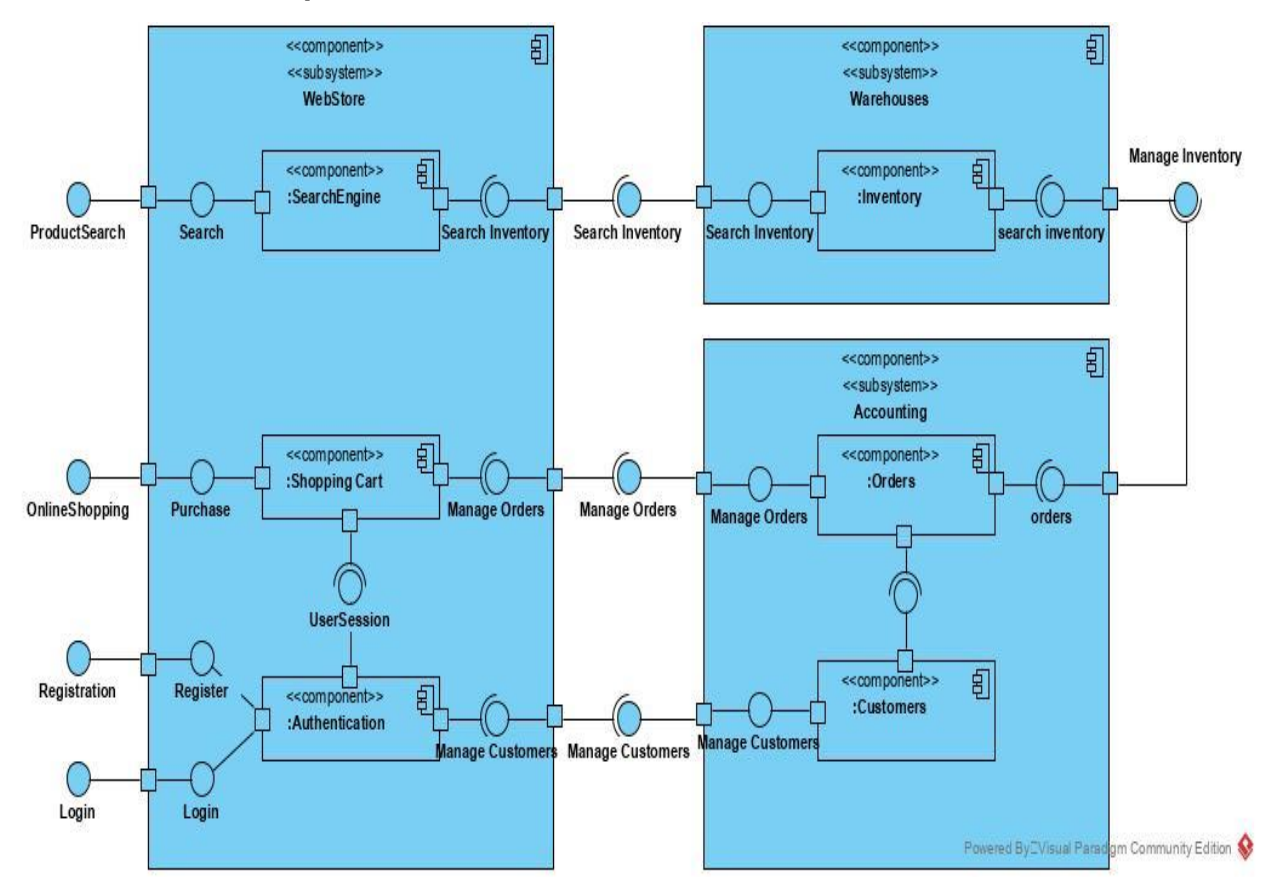

#### Диаграма на внедряването 1:

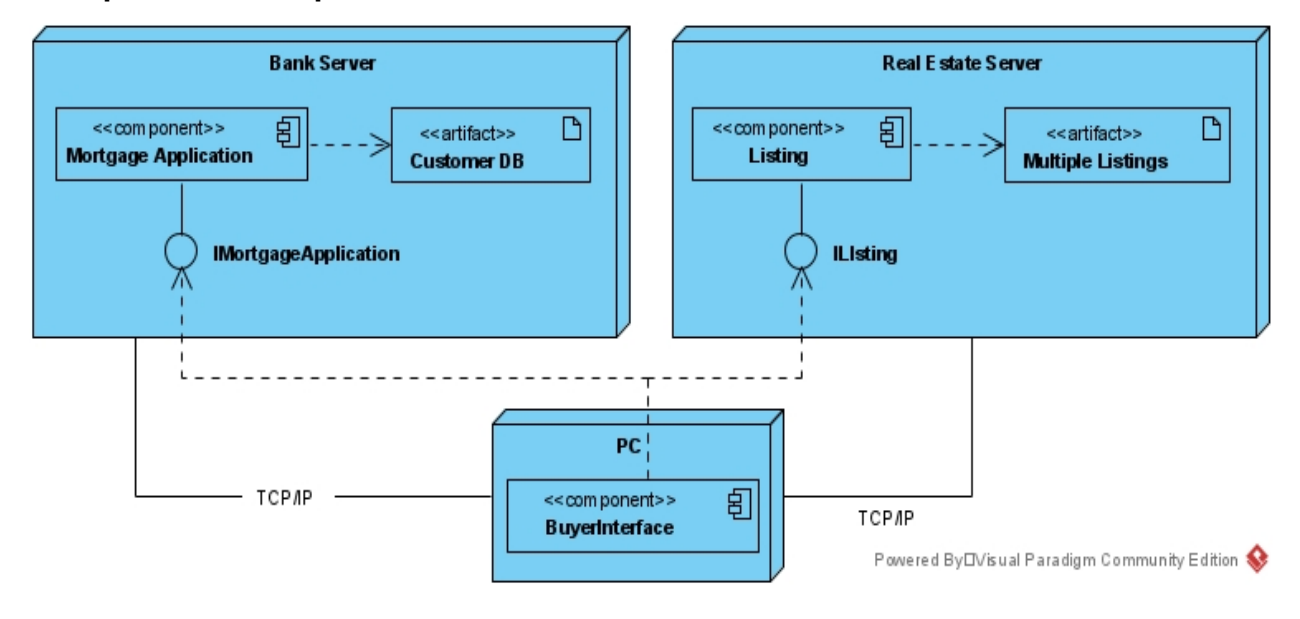

## **Диаграма на внедряването 2:**

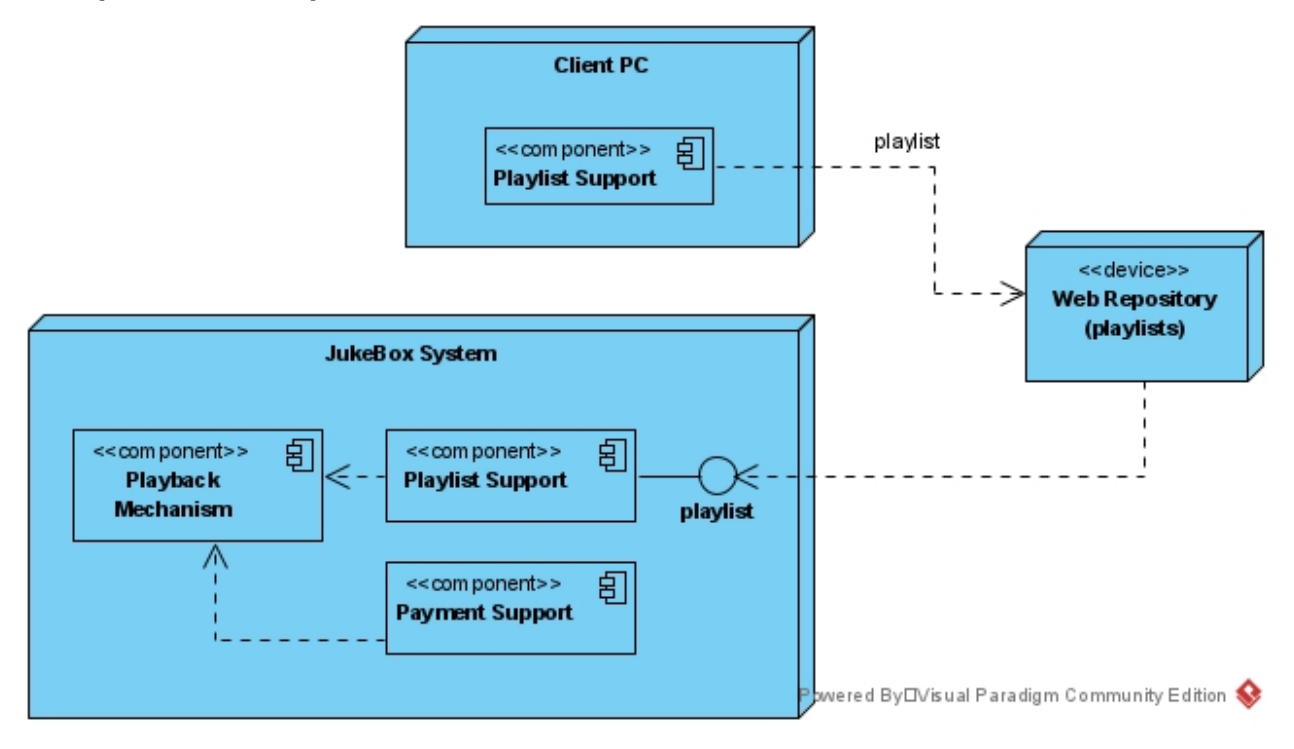